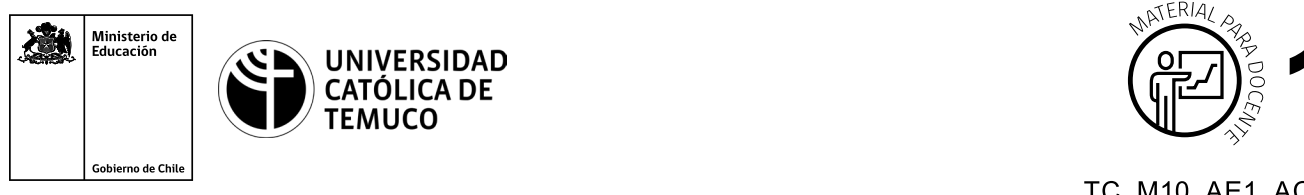

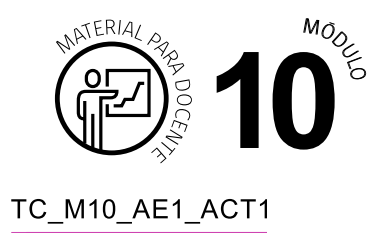

## **Ticket de Salida Autoconociéndome y gestionándome para mi proyecto de emprendimiento personal**

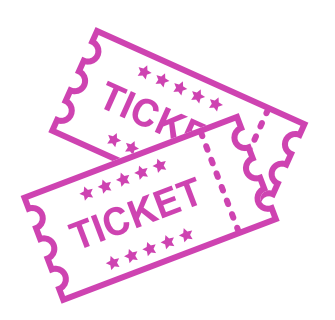

**Para el cierre de la temática, realice las preguntas abiertas que se presentan a continuación:**

- **1.** ¿Cuáles son las fases que componen un proyecto?
- **2.** ¿Cuál es el orden de las fases de un proyecto?

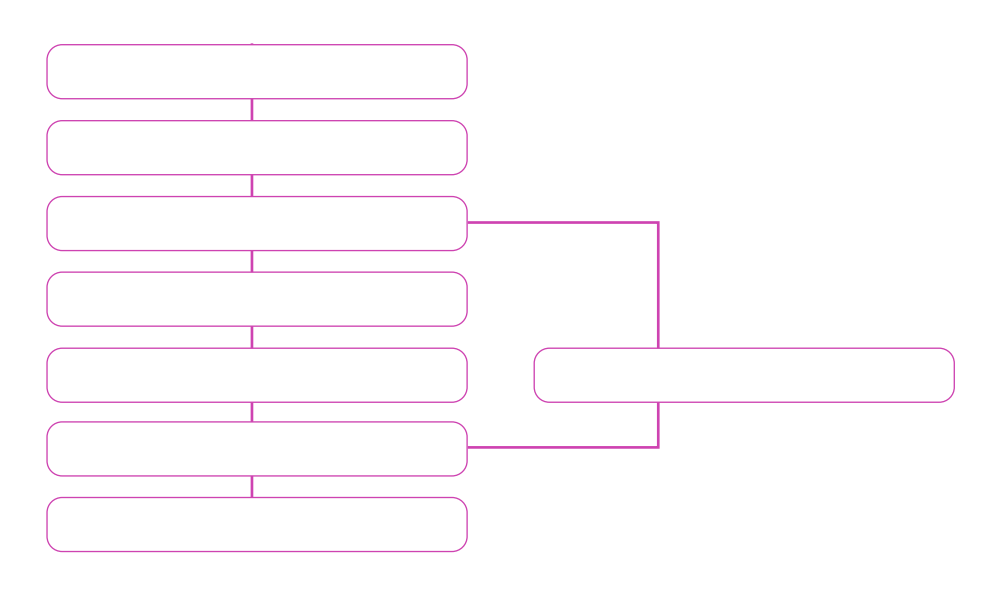

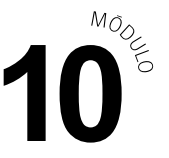

- **3.** ¿Por qué es importante conocerte y gestionarte a ti mismo para poder emprender un proyecto?
- **4.** ¿De qué manera has aprovechado lo que aprendiste o descubriste sobre ti, para la elaboración de tu proyecto de emprendimiento personal?
- **5.** ¿Cómo le explicarías a un amigo, que no tiene conocimientos sobre el tema, que conlleva la construcción de la fase 2 "Investigación y análisis" de un proyecto?
- **6.** Describe 2 conceptos que hayas conocido y aprendido en esta clase.

Según las necesidades de su contexto, estas preguntas pueden ser realizadas presencialmente con dinámicas como "la pecera" o a modo de "plenaria". O bien, utilizando tecnologías digitales, pueden ser proyectadas en la presentación PPT o utilizar plataformas digitales como las que se sugieren a continuación:

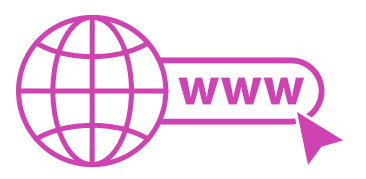

*Kahoot:* Plataforma con estilo juego, que permite formular las preguntas con la alternativa correcta, permitiendo generar la retroalimentación de forma inmediata.

Accede a la plataforma desde aquí:

## *<https://kahoot.com/>*

*Mentimeter:* Permite que los y las estudiantes ingresen conceptos y crea una nube mostrando los más repetidos al medio, encuestas, preguntas y alternativas, preguntas abiertas, etc.

Accede a la plataforma desde aquí:

## *<https://www.mentimeter.com/>*

*Padlet:* Permite crear una "pizarra" donde los y las estudiantes pueden agregar notas con conceptos o respuestas.

Accede a la plataforma desde aquí:

*<https://padlet.com/>*

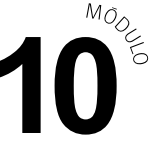

*Google Forms:* Permite crear y administrar encuestas o cuestionarios con preguntas y sus alternativas correctas, permitiendo que los y las estudiantes revisen las alternativas correctas al finalizar.

Accede a la plataforma desde aquí:

*<https://docs.google.com/forms/>*

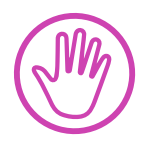

**Para cada una de las plataformas mencionadas, el o la docente debe crear una cuenta y seguir los pasos que la plataforma seleccionada irá indicando. Todas tienen opciones básicas, pero son gratuitas y de mucha utilidad.**